# **CANVAS**

### **YOUR VIRTUAL CLASSROOM**

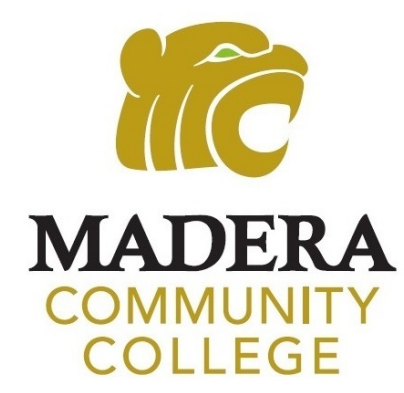

# **LOG INTO MY PORTAL TO ACCESS CANVAS**

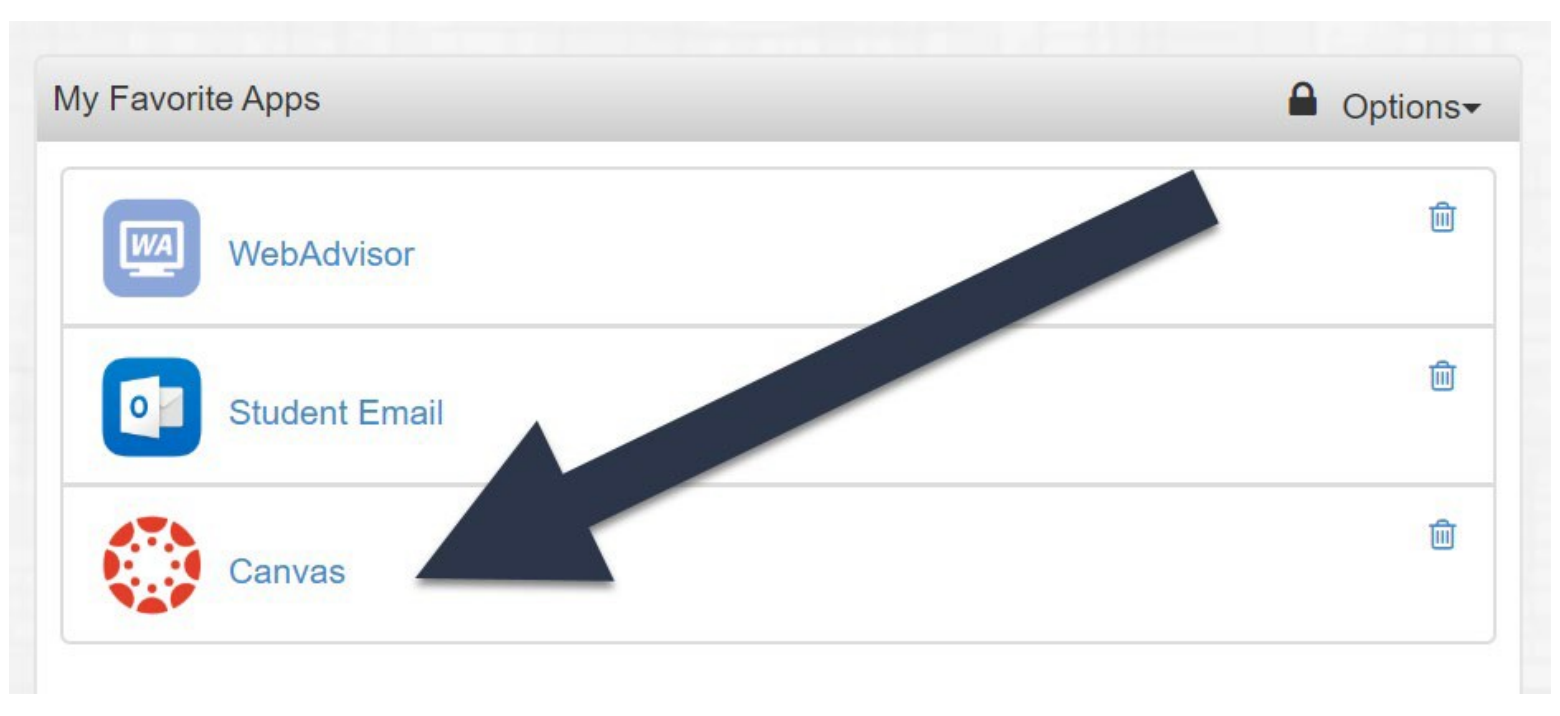

### **Reminder!**

To access My Portal, go to www.maderacollege.edu and click "My Portal" **My Portal Login:** Username: 7 digit SCCCD/College ID number

Temporary Password: First letter of first name (UPPERCASE) First letter of last name (lowercase) 6 digit birthdate: mmddyy

# **CANVAS IS YOUR VIRTUAL CLASSROOM! IT'S WHERE YOUR CLASSES ARE!**

### **Find your classes in "Dashboard" or …… find your classes in "Courses"**

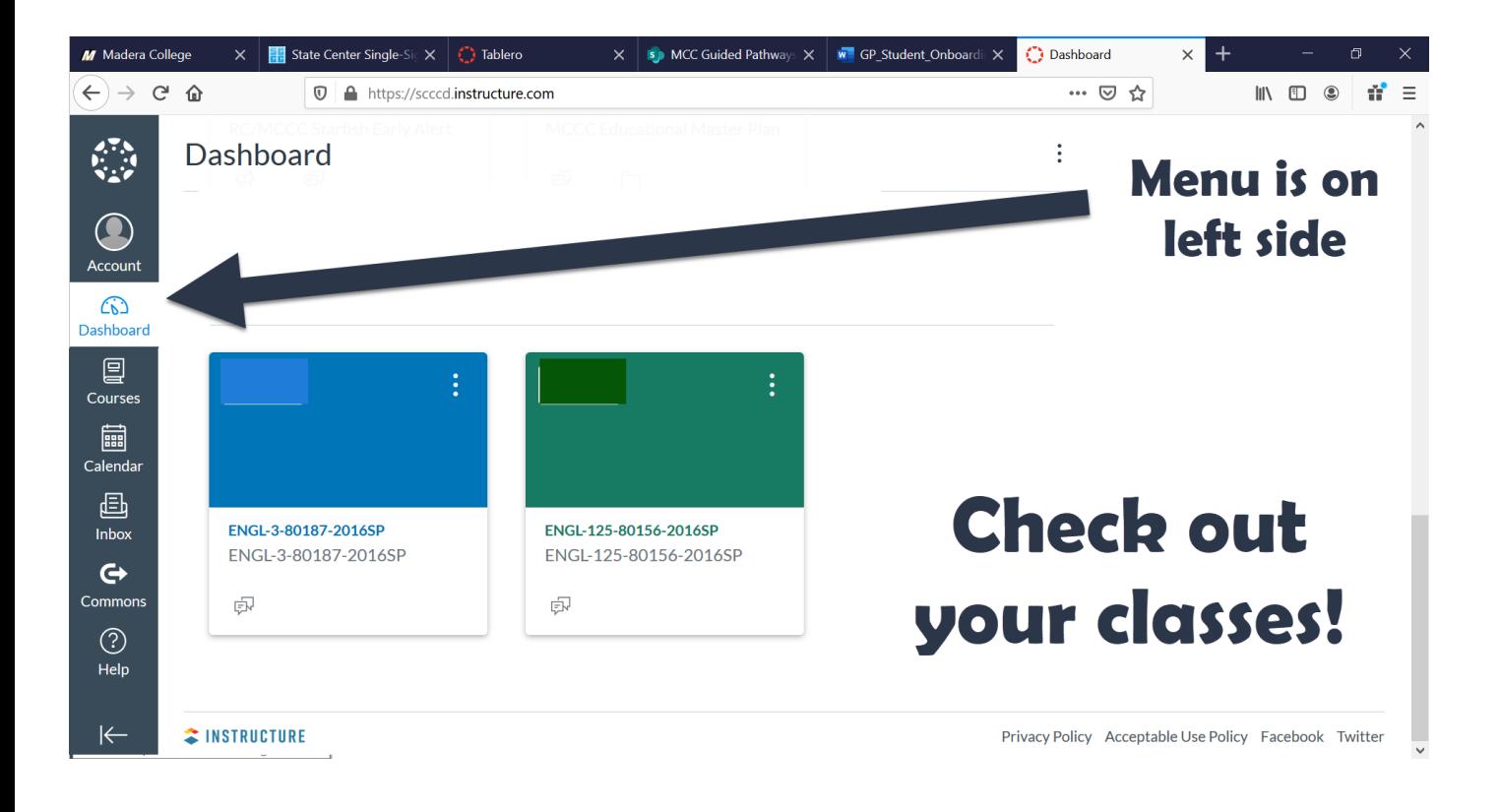

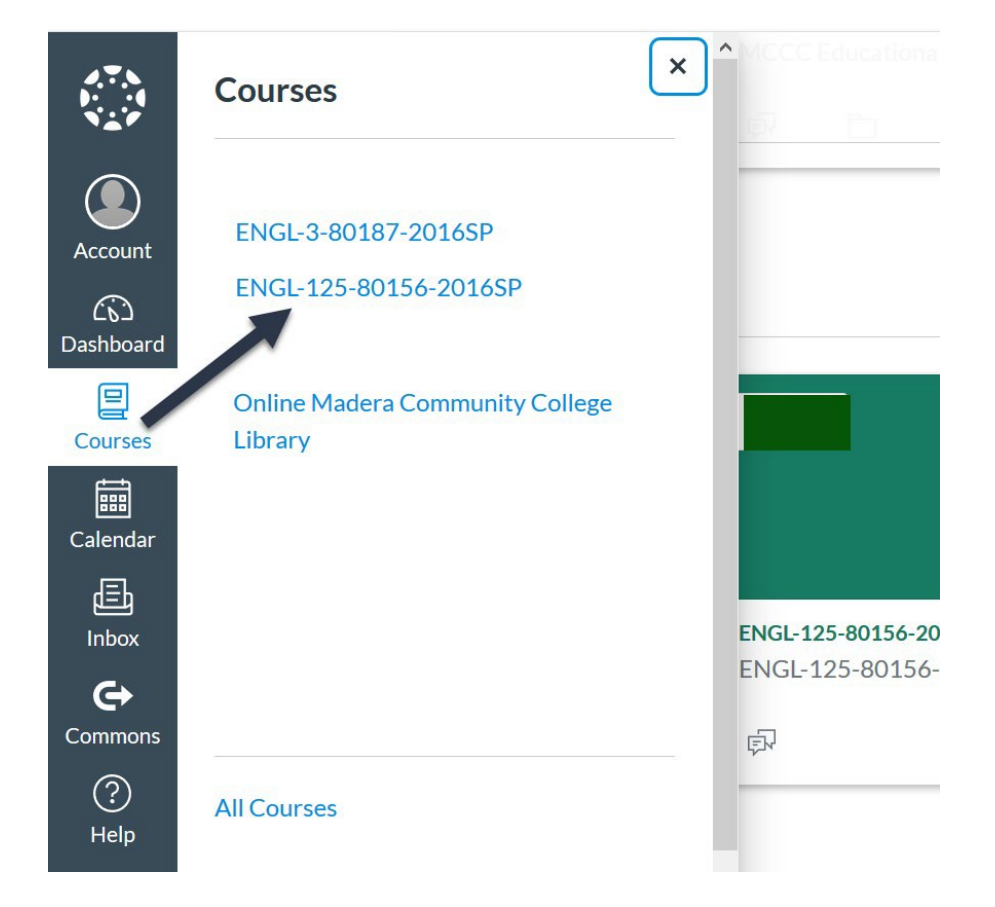

### **CAMPUS ANNOUNCEMENTS**

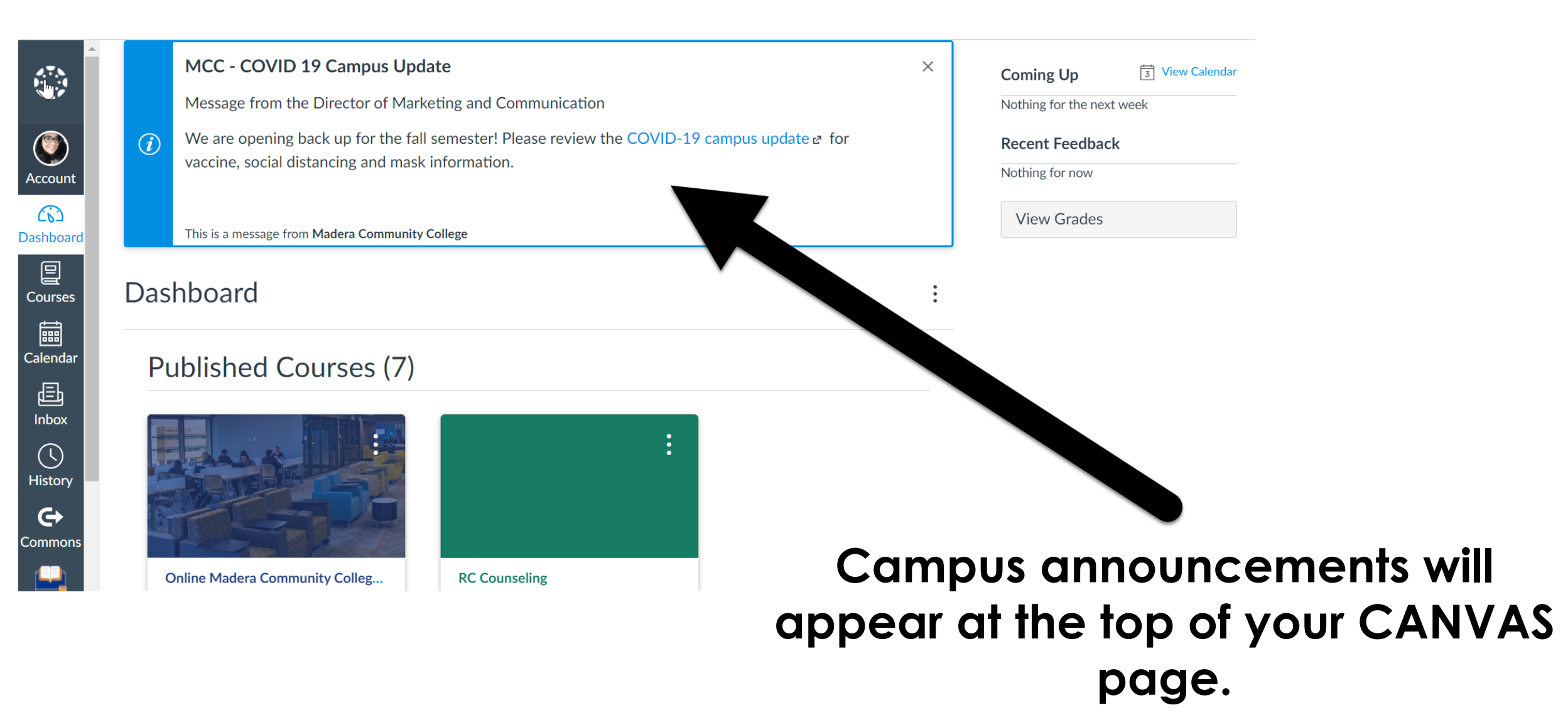

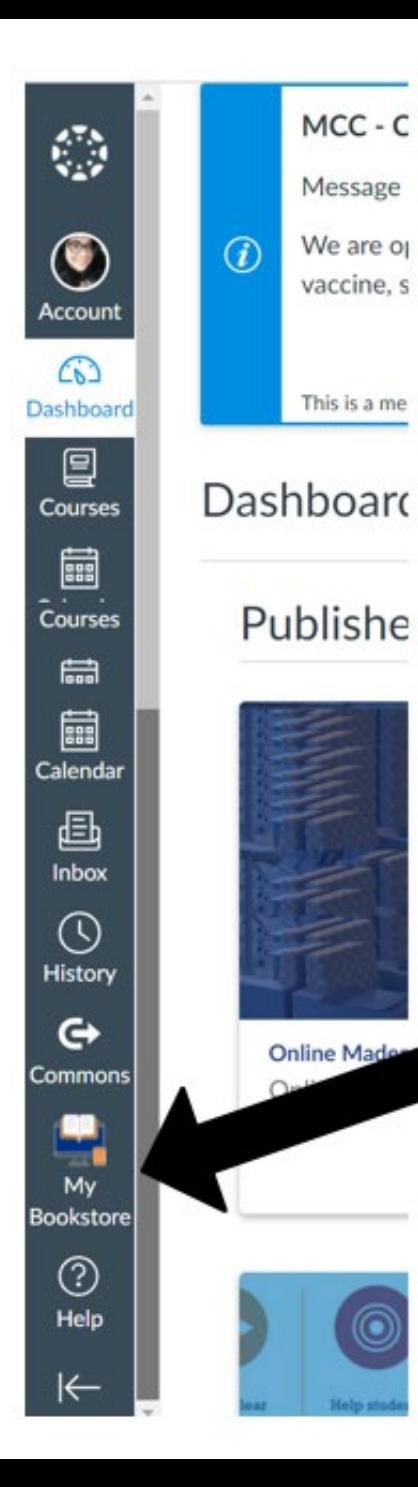

 $MCC - C$ 

Message

We are of

vaccine, s

This is a me

# **CANVAS MY BOOKSTORE**

### Click "My Bookstore" to purchase your textbooks. Click to view your courses and textbooks required.

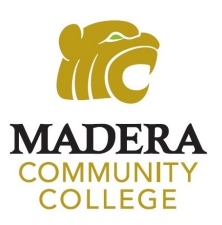

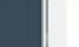

Canvas Support team.

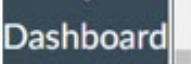

ඟ

Contact Canvas Support (Student) - Clovis **Community College** Need help with Canvas? Contact Instructure's

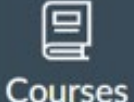

Contact Canvas Support (Faculty) - Clovis **Community College** Need help with Canvas? Contact Instructure's Canvas Support team.

Canvas Support Hotline - Madera

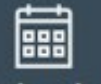

**Community College** 855-250-3785 Calendar Canvas Support Hotline - Reedley College

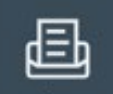

**Inbox** 

R44-629-6837 Canvas Support Hotline - Fresno City College.

844-303-0348 Canvas Support Hotline - Clovis

Ask Your Instructor a Question

**History** 

Questions are submitted to your instructor Canvas User Guide for Students table of contents for Canvas use

Canvas User Guide for Faculty

A table of contents links to Canvas tools for

Find answers, share ideas, and join groups. Chat with Canvas Support (Student) Chat with Instructure's Canvas Support team!

Chat with Canvas Support (Faculty)

Guías de Canvas

Canvas Community

Faculty.

**Community College** 844-629-6836

⊖ **Commons** 

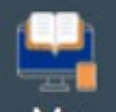

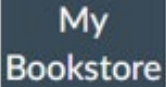

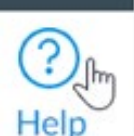

```
Student System Support Call Cente
(559) 499-6070
 Training Services Portal
  cess Canvas training videos and co
```
COVID-19 Canvas Resources NEW Tips for teaching and learning online

# **CANVAS Support**

### **Need Help?** Check out the "HELP" section for:

**Canvas User Guide for Students Student Support Phone Numbers Canvas Training Portal** and more ...

For questions about your classes, contact your instructors!